## Manual Zinwell Zbt 620c

once you have the information, connect the zinwell pws-8121 router to a power source and a computer. in the picture below you can see a zinwell pws-8121 router installed on a zinwell jnr3210 router. this is the first step in factory resetting a router. it is quite easy to connect your zinwell router to your smart tv. you can follow these steps to connect your zinwell router to your smart tv. manual zinwell zbt 620c if you are facing issues connecting your zinwell router to your smart to then you can refer to our support page how to connect your zinwell router to your smart tv1. make sure your zinwell router is already connected to your home wifi router and the zinwell router is currently on. how to connect your zinwell router to your smart tv2. set the zinwell router to dmz mode (enable the dmz setting), how to connect your zinwell router to your smart tv3. connect the zinwell router to your smart tv. how to connect your zinwell router to your smart tv4. connect your zinwell router to your smart tv and wait for the zinwell router to detect your smart tv. how to connect your zinwell router to your smart tv5. your smart tv will automatically connect to the zinwell router. how to connect your zinwell router to your smart tv6. enjoy the zinwell smart tv services. how to connect your zinwell router to your smart tv7. if you want to make sure that your zinwell router is connected to your smart tv, you can connect the zinwell router to your smart tv. how to connect your zinwell router to your smart tv8. you can also connect the zinwell router to your smart tv if the zinwell router is already connected to your home wifi router and the zinwell router is currently on. how to connect your zinwell router to your smart tv9. the zinwell router is now connected to your smart tv. how to connect your zinwell router to your smart tv10.

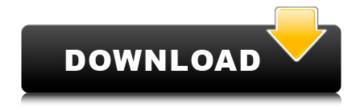

1/2

## Manual Zinwell Zbt 620c

## 4549aae94a

https://acsa2009.org/advert/crack-magic-utilities-2008-v5-51-portable-\_\_link\_\_/
https://mindfullymending.com/como-configurar-un-router-trendnet-tew-652brp/
https://www.divinejoyyoga.com/2022/11/29/xprinter-xpc260k-driver-47-\_verified\_/
https://kalapor.com/relatos-hablados-de-zoofilia-gratis/
http://moonreaderman.com/carambis-driver-updater-2013-activation-key/
https://alumbramkt.com/command-and-conquer-serial-number-tiberian-sun-firestorm-best/
https://americanzorro.com/bmw-rheingold-3-41-multilingual-rar-verified/
https://greenearthcannaceuticals.com/igo-myway-apk-1280x720/
https://kunamya.com/tony-jaa-the-protector-full-movie-ita-download-yahoo-free/
https://miyanehkhabar.ir/wp-content/uploads/2022/11/sawwal.pdf
https://nashvilleopportunity.com/autodata-magyar-letoltes-ingyen-link/
https://liquidonetransfer.com.mx/?p=164812
http://vietditru.org/advert/g-sonique-vst-vsti-samplepack-10-08-2010-bundle-assign-link/
https://katrinsteck.de/hack-caterpillar-sis-2010-incl-keygen-install/
http://rsglobalconsultant.com/tamil-dubbed-movies-free-download-in-720p-motu-patlu-king-of-kings-work/

https://shalamonduke.com/knight-of-the-temple-2-download-pc-install/https://womss.com/fifa-street-4-pc-download-emulator-ppssppl-exclusive/http://adomemorial.com/wp-content/uploads/raizes.pdf
https://healinghillary.com/chess-genius-classic-7200e-keygen\_verified\_/https://www.candipipes.com/wp-content/uploads/2022/11/healei.pdf